TI01342S/38/PT/09.22-00

71593296 2022-10-31

# Informações técnicas Field Xpert SMT70

PC tablet universal de alto desempenho para configuração de equipamento em Zona Ex 2 e áreas que não sejam Ex

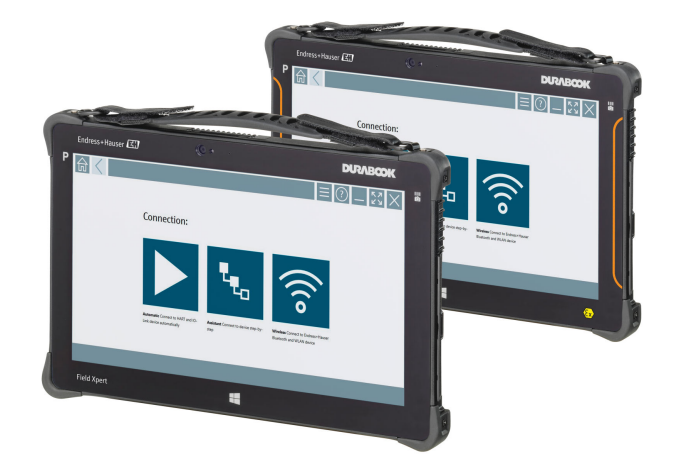

#### Aplicação

O PC tablet Field Xpert SMT70 tablet PC para configuração do equipamento permite o gerenciamento móvel de ativos da planta em áreas classificadas (Ex Zona 2) e não classificadas. É adequado para comissionamento e equipe de manutenção. Ele gerencia equipamentos de campo da Endress+Hauser e de terceiros com uma interface de comunicação digital, com e sem fio, e documenta o progresso do trabalho. O SMT70 é projetado como uma solução completa. Ele vem com uma biblioteca de drivers pré-instalada e é uma ferramenta fácil de usar e habilitada por toque para gerenciar equipamentos de campo durante todo o seu ciclo de vida.

O módulo LTE integrado garante que o tablet esteja online mesmo se o Wi-Fi não estiver disponível.

#### Seus benefícios

- Alto desempenho, tablet robusto, com display amplo de 11,6" e um tempo de funcionamento de bateria de até 14 horas.
- Software de configuração de equipamentos habilitado para toque para gerenciamento de ativos otimizado.
- Link direto ao Netilion, o ecossistema IIoT da Endress +Hauser.
- Bibliotecas de acionamento do equipamento pré-instaladas para todos os protocolos industriais importantes.

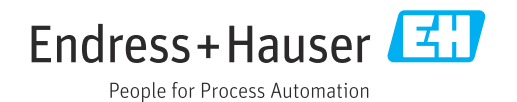

### *[Continuação da página inicial]*

- Conexão rápida a equipamentos com um único clique graças à detecção de hardware automática. Software de aplicação online e serviço de atualização de acionamento DTM oferecem novas funcionalidades e segurança máxima.
- Heartbeat Verification integrada incluindo documentação em PDF.
- Conexão a equipamentos Bluetooth de WLAN da Endress +Hauser - perfeito para instrumentos de difícil acesso.

# Sumário

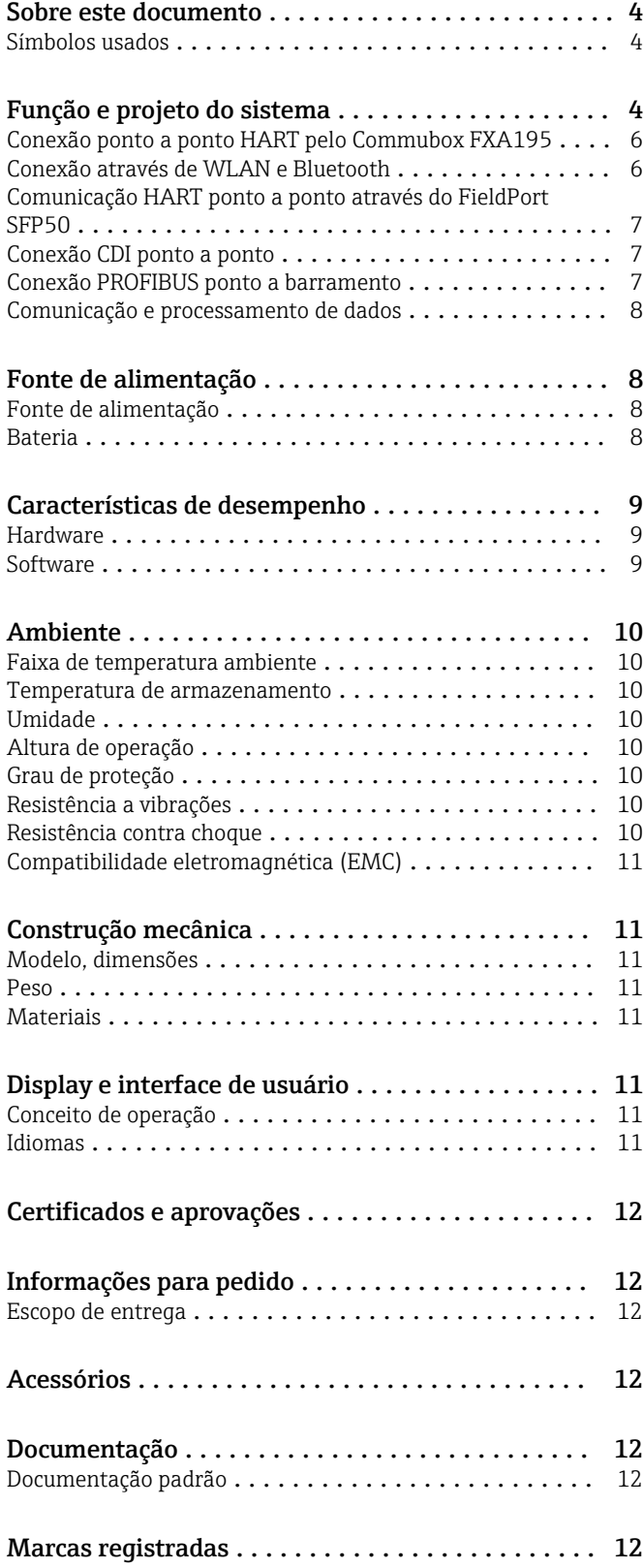

### Sobre este documento

#### <span id="page-3-0"></span>Símbolos usados Símbolos de segurança

#### **A** PERIGO

Esse símbolo alerta sobre uma situação perigosa. Se a situação não for evitada resultará em ferimento grave ou fatal.

#### **ATENÇÃO**

Esse símbolo alerta sobre uma situação perigosa. Se a situação não for evitada pode resultar em ferimento grave ou fatal.

#### **CUIDADO**

Esse símbolo alerta sobre uma situação perigosa. Se a situação não for evitada pode resultar em ferimento leve ou médio.

#### **AVISO**

Esse símbolo contém informações sobre os procedimento e outros fatos que não resultam em ferimento.

#### Símbolos para determinados tipos de informações

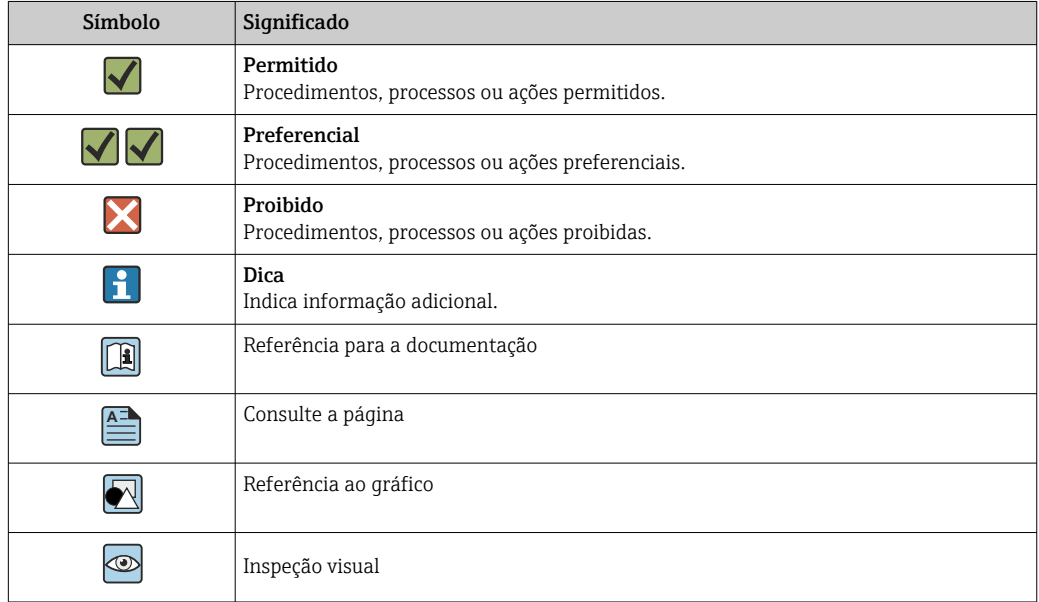

### Função e projeto do sistema

O tablet PC Field Xpert SMT70 para configuração universal de equipamentos suporta uma variedade de protocolos, os protocolos de serviço Endress+Hauser e conexão aos equipamentos de campo Endress+Hauser Bluetooth. Os equipamentos de campo podem ser conectados diretamente através de uma interface adequada, como por exemplo um modem (ponto a ponto), um sistema de barramento (ponto a barramento) ou uma conexão sem fio (WLAN/Bluetooth). O pacote de software Field Xpert é rápido, fácil e intuitivo de usar. A biblioteca do equipamento Field Xpert tem mais de 2.700 drivers pré-instalados de comunicação e equipamento. Podem ser usados para operar praticamente todos os equipamentos HART e FOUNDATION Fieldbus (bibliotecas do FieldComm). Além disso, todos os drivers de campo do equipamento Endress+Hauser estão instalados. Outros drivers do equipamento (DTMs) podem ser instalados adicionalmente. Os DTMs de perfil PROFIBUS e HART DTM genéricos também permitem a operação de todas as funcionalidades importantes básicas dos equipamentos relevantes de campo.

#### Protocolos e equipamentos de campo compatíveis

Equipamentos de campo Endress+Hauser e equipamentos de campo de terceiros

- HART
- PROFIBUS DP/PA
- FOUNDATION Fieldbus
- Modbus
- IO-Link

#### Protocolos de serviço Endress+Hauser

- CDI
- ISS
- IPC
- PCP

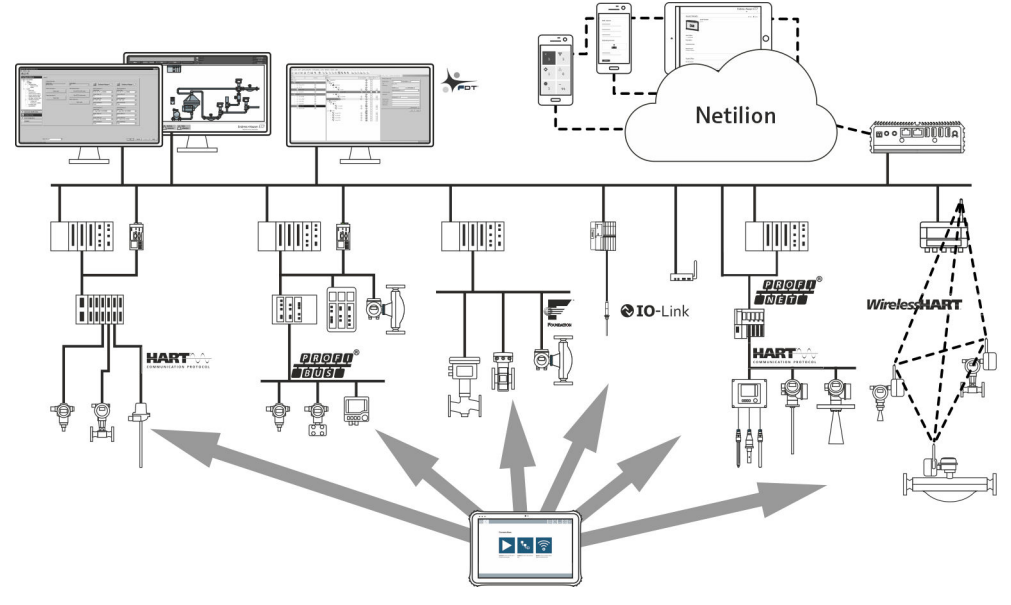

#### *1 Arquitetura de rede*

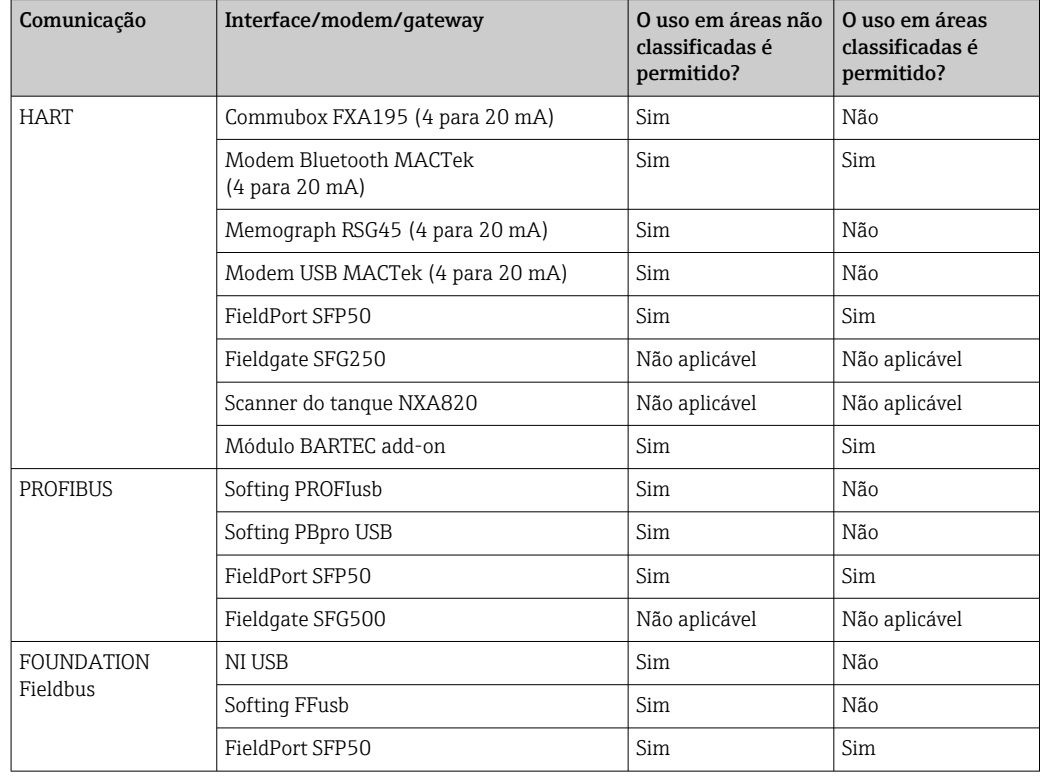

*Os seguintes métodos de comunicação são compatíveis com o PC tablet Field Xpert SMT:*

<span id="page-5-0"></span>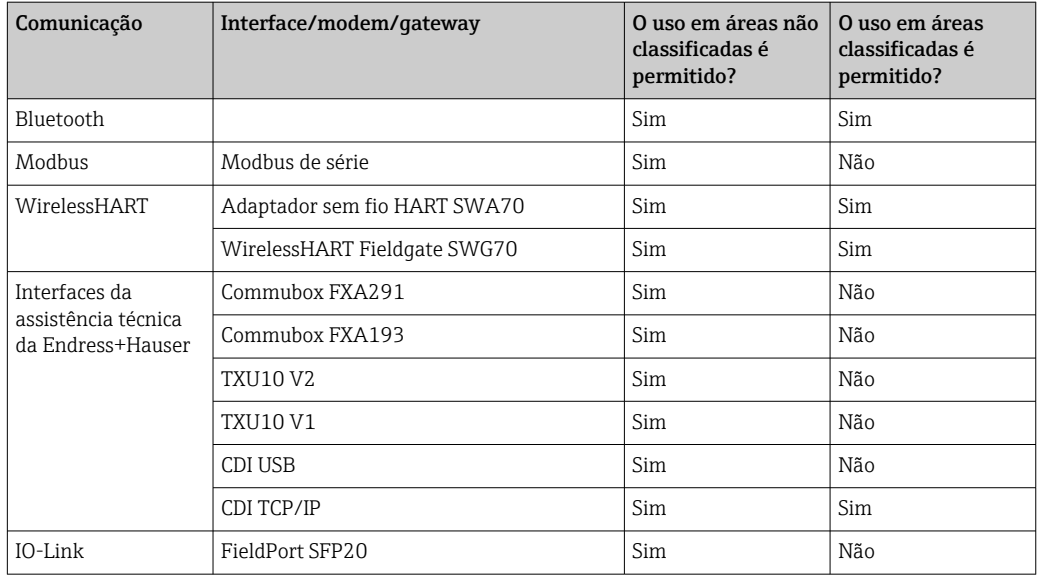

#### Conexão ponto a ponto HART pelo Commubox FXA195

Este diagrama mostra uma conexão HART ponto a ponto com um modem FXA195 USB/HART. Se um FXA195 estiver conectado ao computador, o Field Xpert SMT70 tablet PC pode conectar ao equipamento automaticamente.

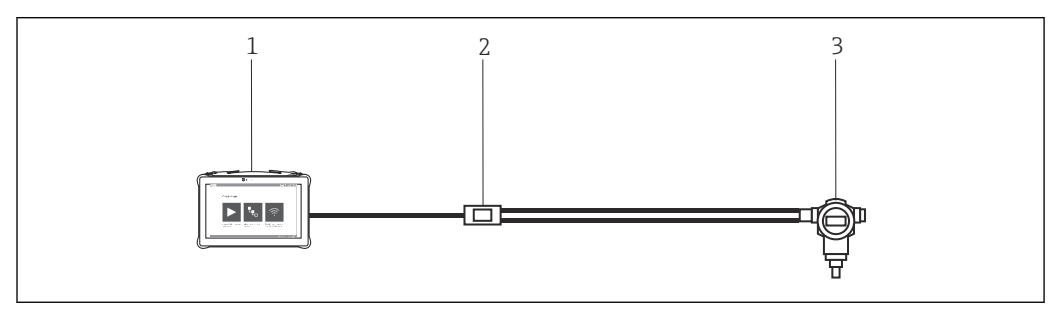

- *2 Conexão ponto a ponto com um equipamento de campo HART*
- *1 Field Xpert SMT70 tablet PC*
- 
- *2 HART Commubox FXA195 3 Equipamento de campo*

Para estabelecer comunicação com o equipamento HART, um resistor de pelo menos 250 Ω deve ser fornecido no circuito. O modo pelo qual isso é feito depende da arquitetura do sistema e fonte de energia usada. Leia o manual do FXA195 com cuidado.

Conexão através de WLAN e Bluetooth

Esse diagrama mostra como estabelecer uma conexão a um equipamento Endress+Hauser com WLAN ou Bluetooth habilitado.

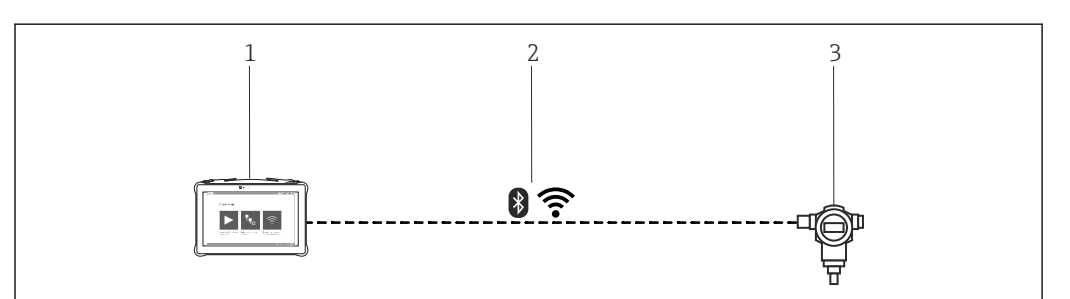

- *3 Conexão através de WLAN e Bluetooth*
- *1 Field Xpert SMT70 tablet PC*
- *2 WLAN ou Bluetooth*
- *3 Equipamento de campo*

<span id="page-6-0"></span>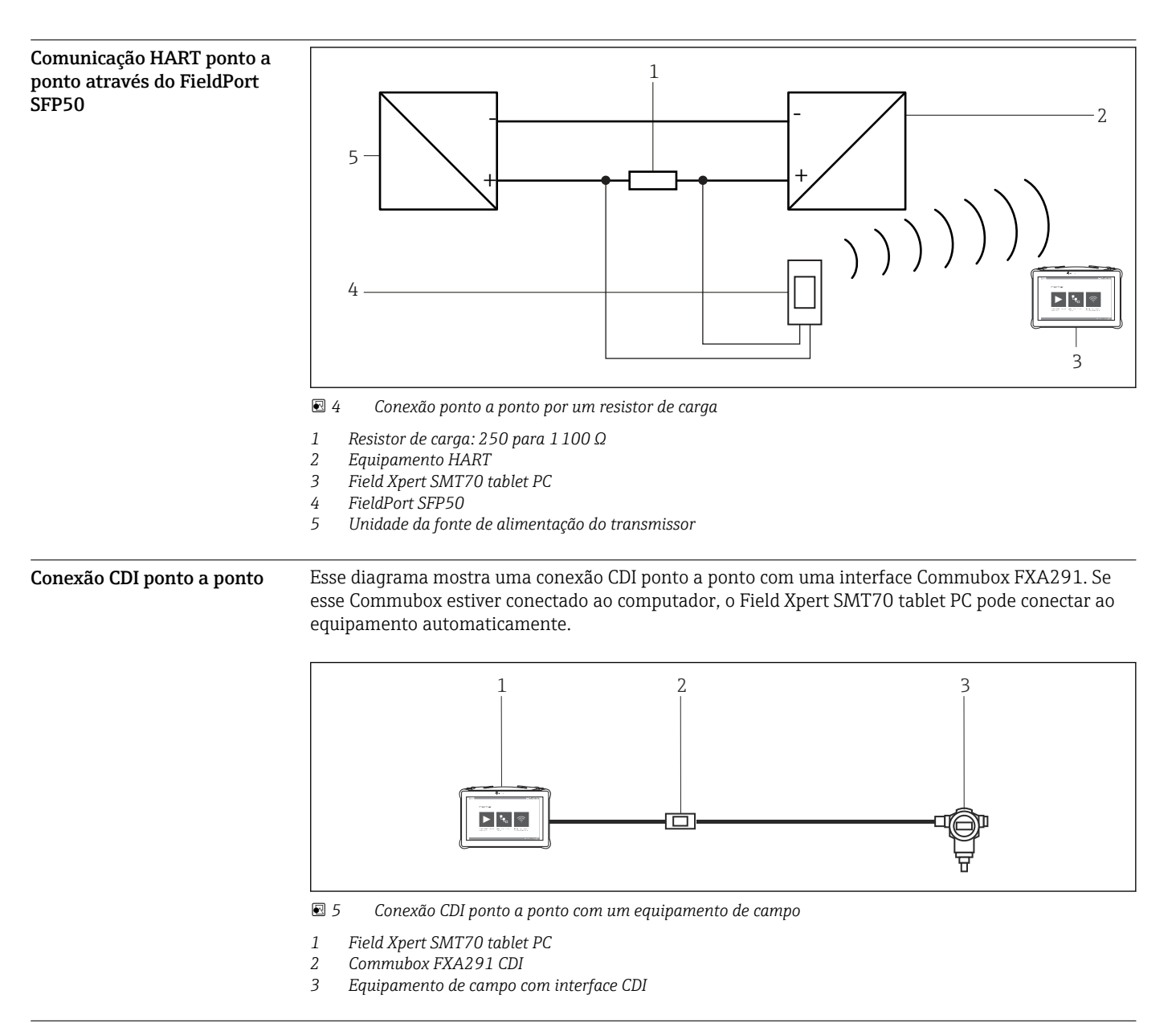

Conexão PROFIBUS ponto a barramento Esse diagrama mostra como a conexão de PROFIBUS DP a PROFIBUS PA pode ser estabelecida usando um DP/PA Link ou um Pepperl+Fuchs SK3.

<span id="page-7-0"></span>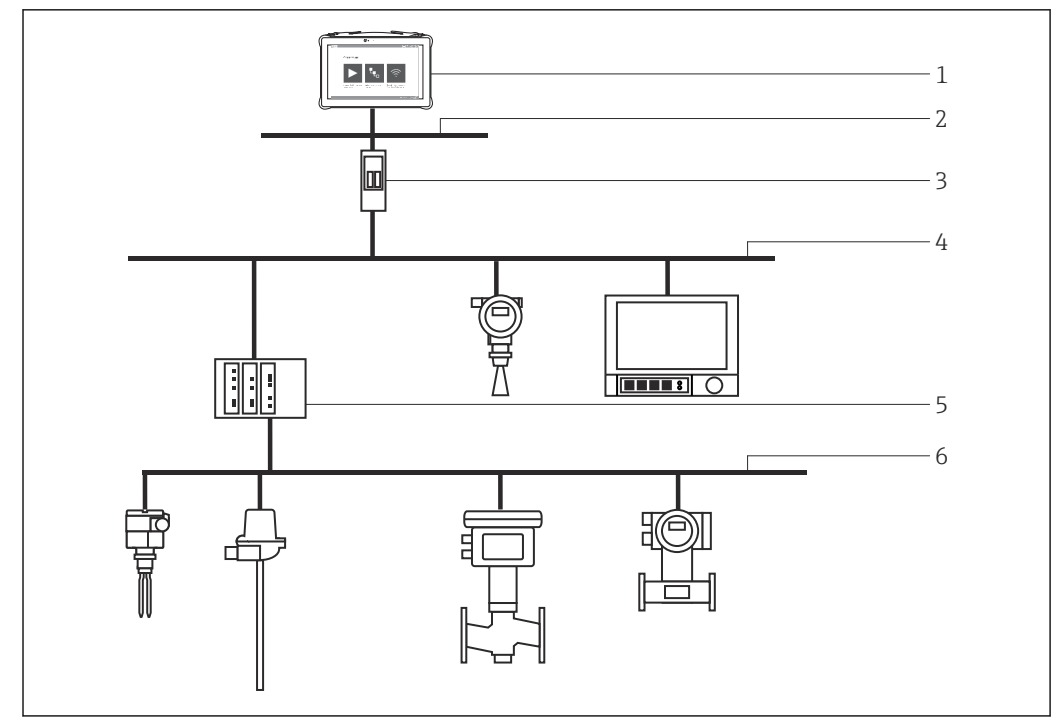

 *6 Conexão PROFIBUS ponto a barramento por Fieldgate SFG500*

- *1 Field Xpert SMT70 tablet PC*
- *2 Ethernet*
- *3 Fieldgate SFG500*
- *4 PROFIBUS DP*
- *5 Acoplador de segmento*
- *6 PROFIBUS PA*

#### Comunicação e processamento de dados

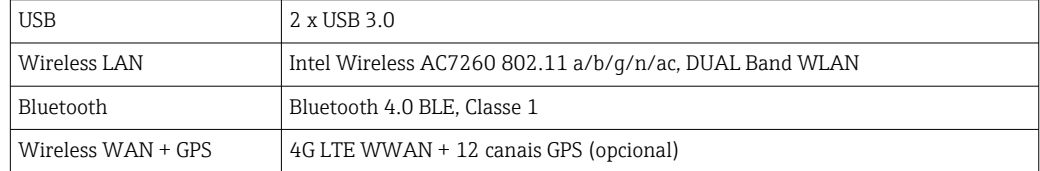

# Fonte de alimentação

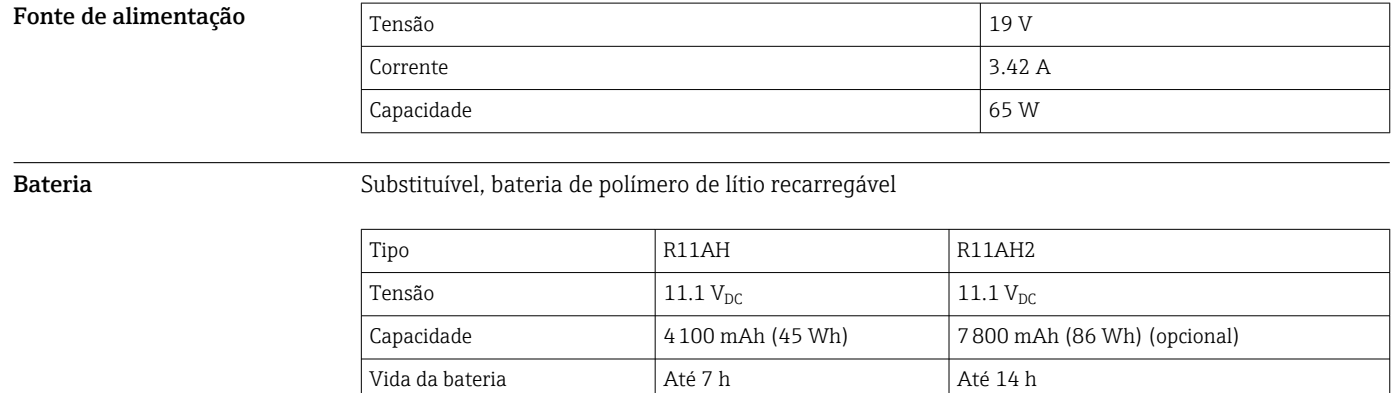

<span id="page-8-0"></span>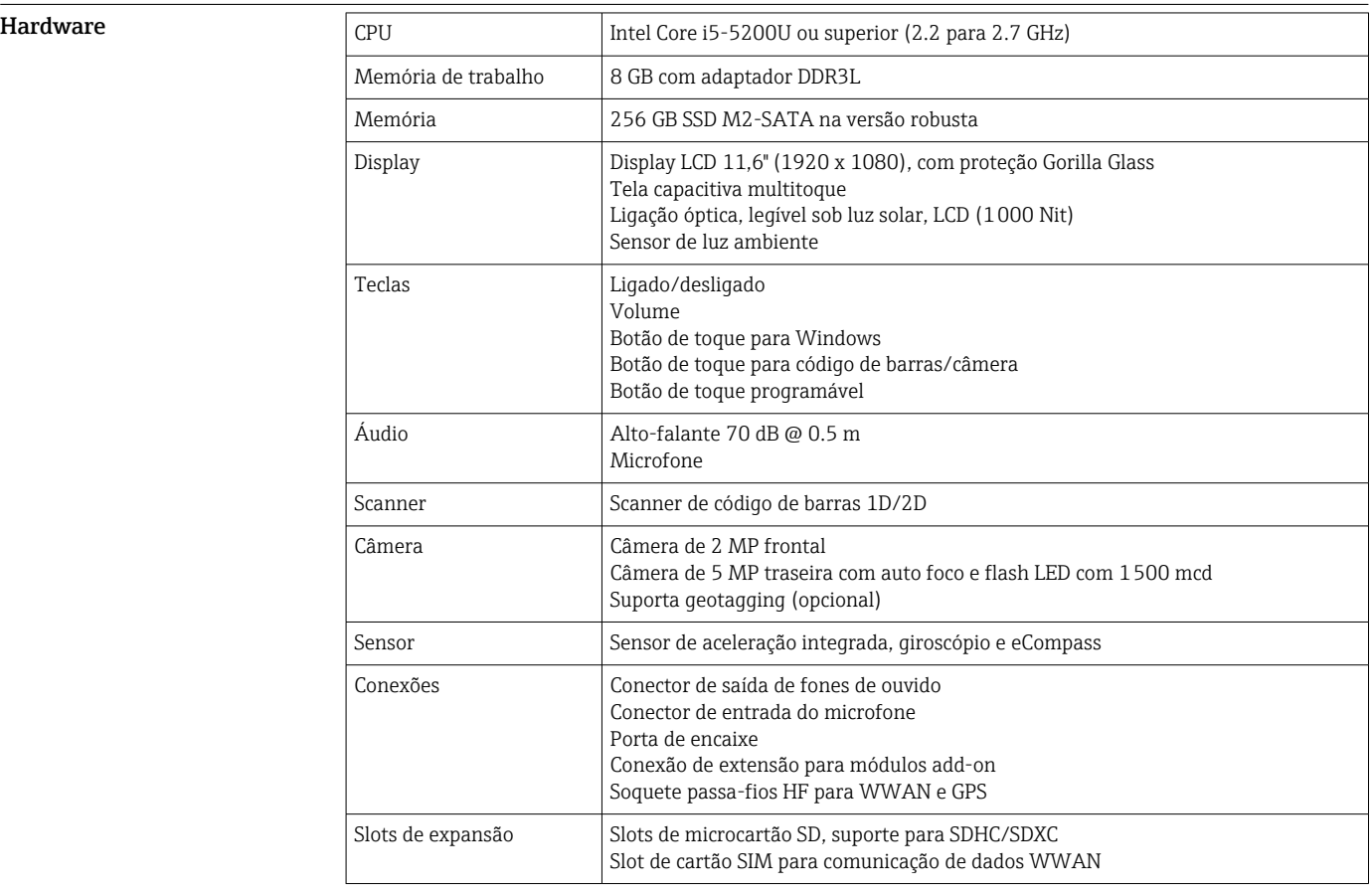

# Características de desempenho

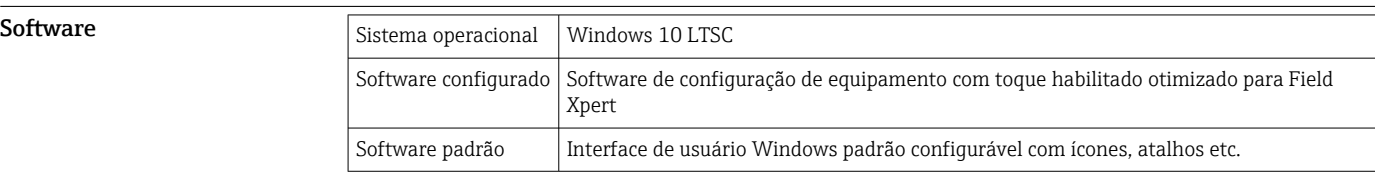

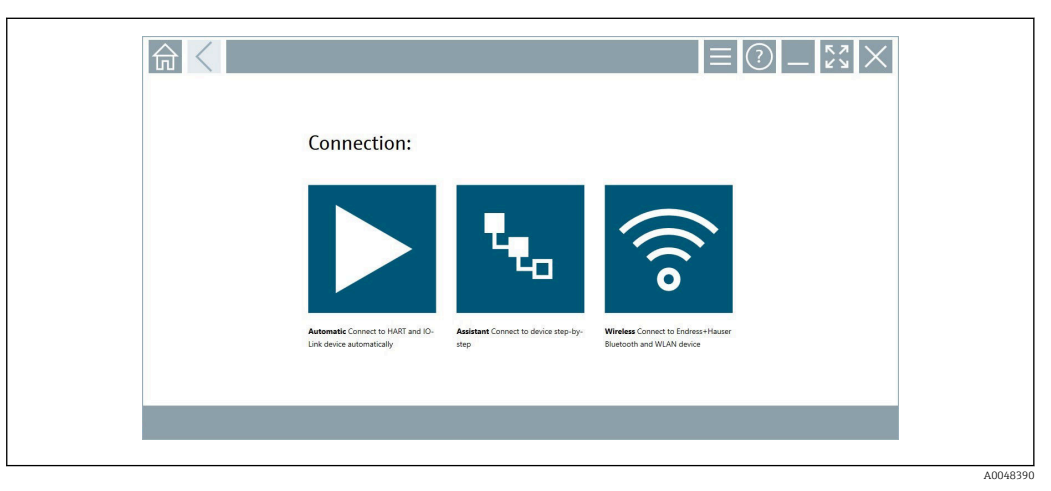

 *7 Tela de início com botão de scan automático com um clique*

<span id="page-9-0"></span>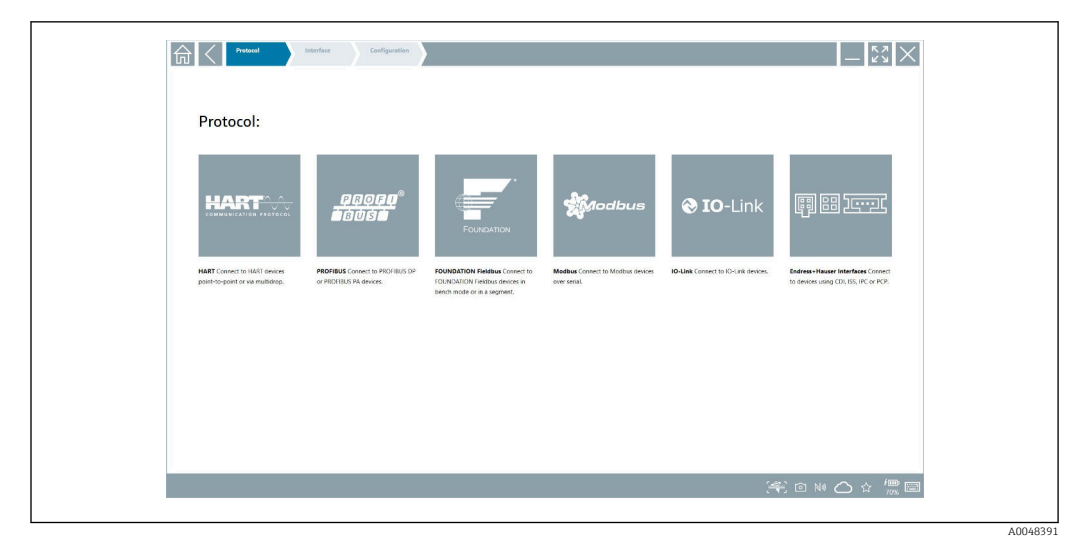

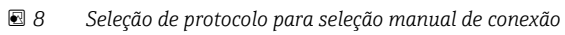

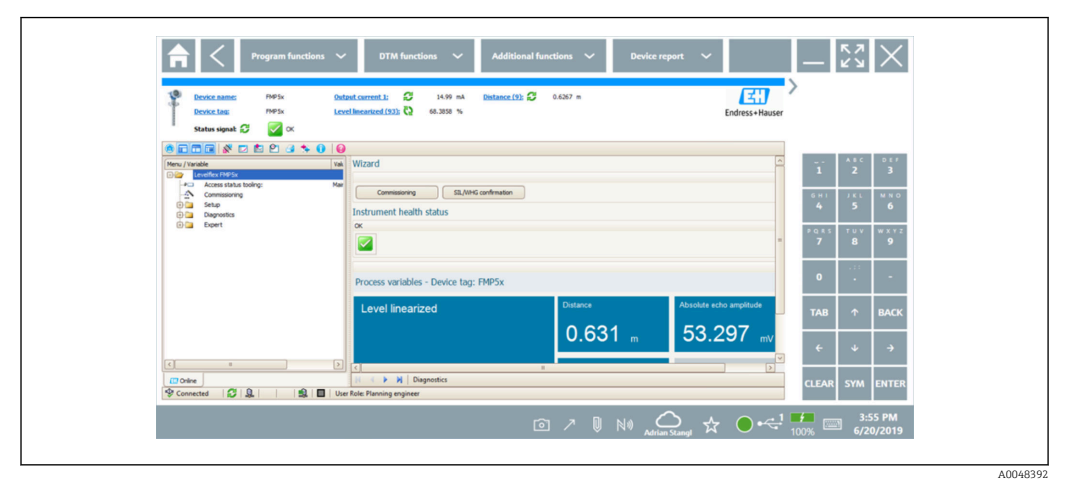

 *9 Configuração do equipamento*

# Ambiente

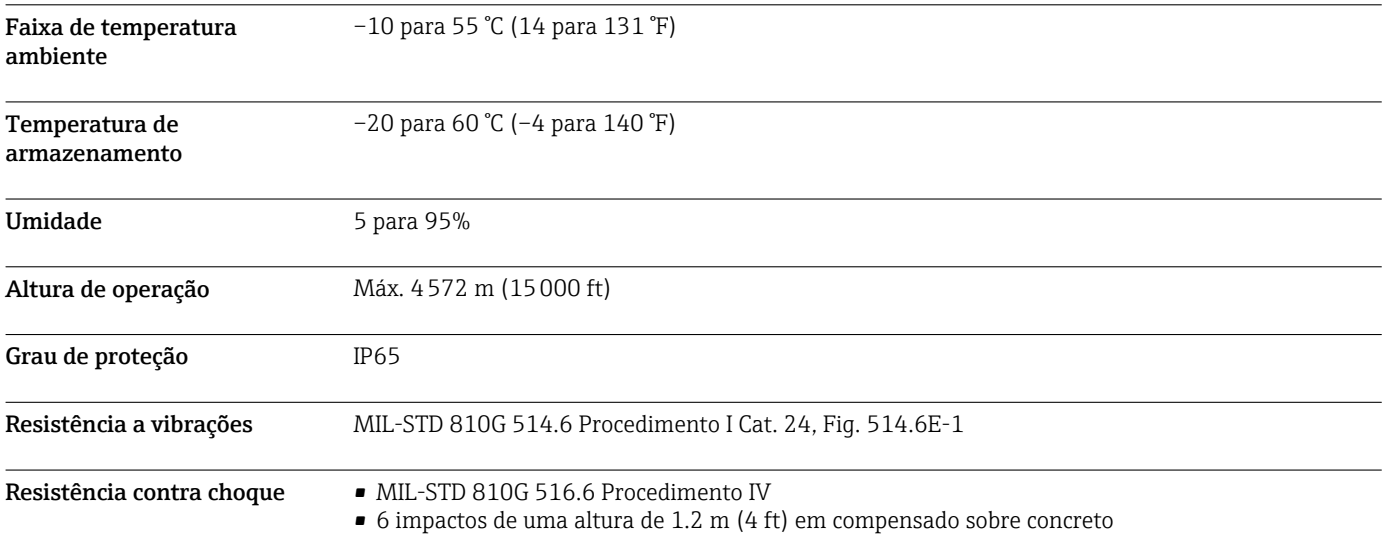

<span id="page-10-0"></span>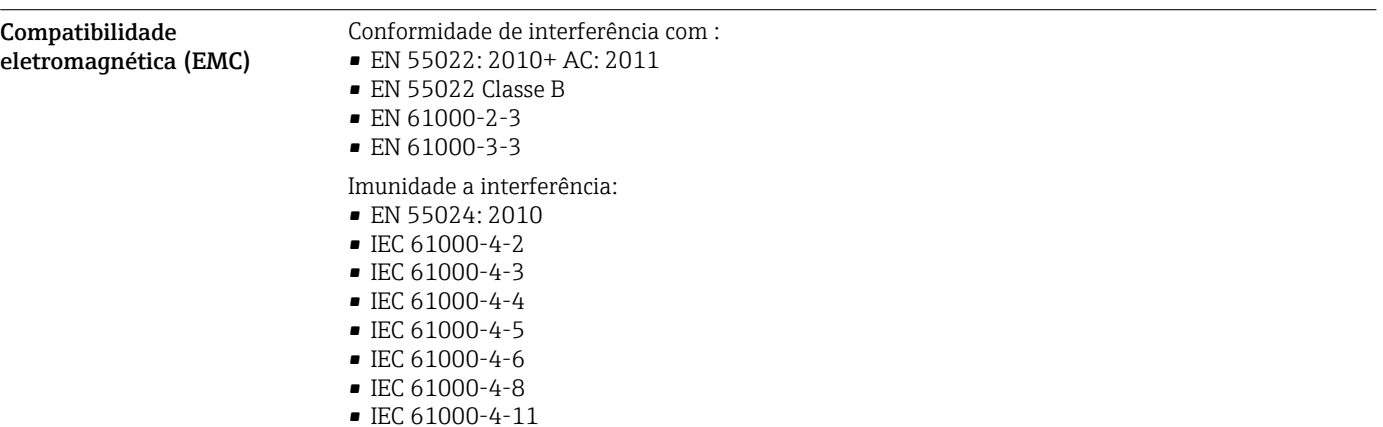

# Construção mecânica

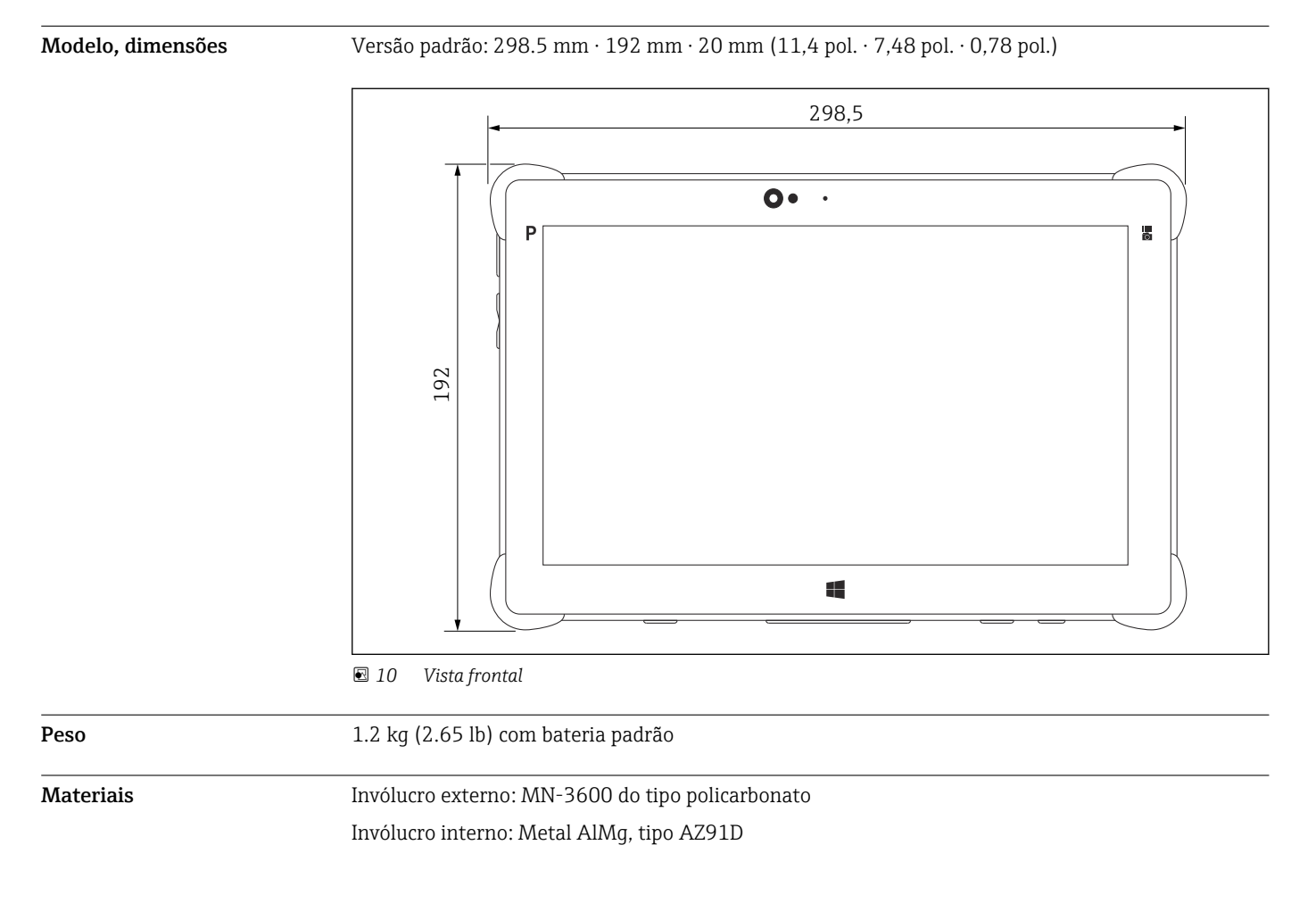

# Display e interface de usuário

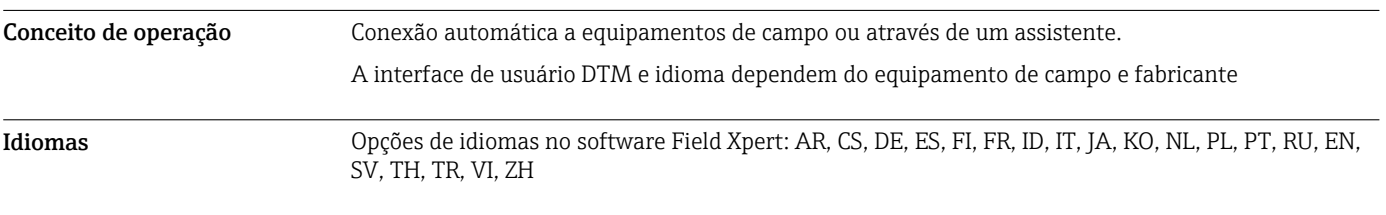

# <span id="page-11-0"></span>Certificados e aprovações

As aprovações mais recentes para o produto estão disponíveis a partir dewww.endress.com:

- 1. Selecione o produto usando os filtros e o campo de pesquisa.
- 2. Abra a página do produto.
- 3. Selecione Downloads.
	- Surge uma lista de todas as aprovações e declarações.

## Informações para pedido

Informações para colocação do pedido detalhadas estão disponíveis junto ao representante de vendas mais próximo www.addresses.endress.com ou no Configurador de produto em www.endress.com:

- 1. Selecione o produto usando os filtros e o campo de pesquisa.
- 2. Abra a página do produto.
- 3. Selecione Configuração.

Configurador de produto - a ferramenta para configuração individual de produto

- Dados de configuração por minuto
- Dependendo do equipamento: entrada direta de ponto de medição informação específica, como faixa de medição ou idioma de operação
- Verificação automática de critérios de exclusão
- Criação automática do código de pedido e sua separação em formato de saída PDF ou Excel
- Funcionalidade para solicitação direta na loja virtual da Endress+Hauser

- Escopo de entrega O escopo de entrega compreende:
	- Field Xpert SMT70 tablet PC com alça
	- Carregador AC (100 para 240  $V_{AC}$ , 1.5 A, 50 para 60 Hz) com cabo conector EU, US, UK, CH, IT, ZA, AU
	- Interfaces/modem e software de acordo com solicitação

### Acessórios

Acessórios atualmente disponíveis para o produto podem ser selecionados através do Configurador de Produtos em www.endress.com:

- 1. Selecione o produto usando os filtros e o campo de pesquisa.
- 2. Abra a página do produto.
- 3. Selecione Peças de reposição & Acessórios.

## Documentação

```
Documentação padrão • Field Xpert SMT70 Instruções de Operação BA01709S/04/EN
                • Field Xpert SMT70 Folheto de Inovação IN01069S/04/EN
```
### Marcas registradas

Windows 10 IoT Enterprise® é uma marca registrada da Microsoft Corporation, Redmond, Washington, EUA.

Intel® Core™ é uma marca registrada da Intel Corporation, Santa Clara, EUA.

Durabook é uma marca registrada da Twinhead International Corp., Taiwan.

FOUNDATIONTM Fieldbus é a marca registrada do FieldComm Group, Austin, TX 78759, EUA.

HART®, WirelessHART® é a marca registrada do FieldComm Group, Austin, TX 78759, EUA.

PROFIBUS® é uma marca registrada da organização do usuário PROFIBUS, Karlsruhe/Alemanha.

Modbus é a marca registrada de Modicon, Incorporated.

IO-Link® é uma marca registrada IO-Link Community a/c PROFIBUS User Organization, (PNO) Karlsruhe/ Alemanha - www.io-link.com

Todas as outras marcas e nomes de produtos são marcas registradas de empresas e organizações em questão.

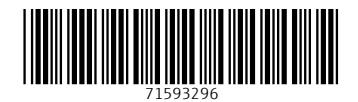

www.addresses.endress.com

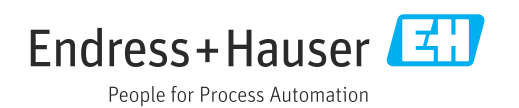